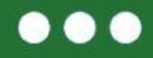

# \* eTwinning Mój pierwszy projekt z Ambasadorem (5)

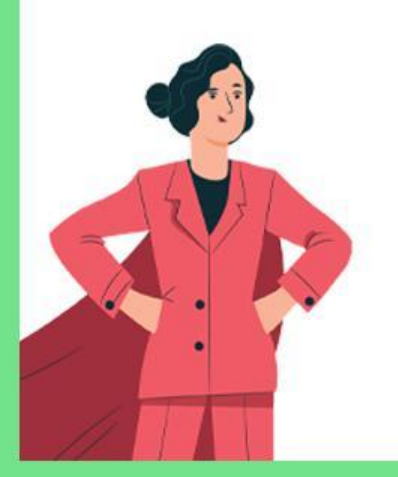

Narzędzia eTwinning - Platforma ESEP

Sylwia Stasikowska

1-2 kwietnia 2023 r. Poznań

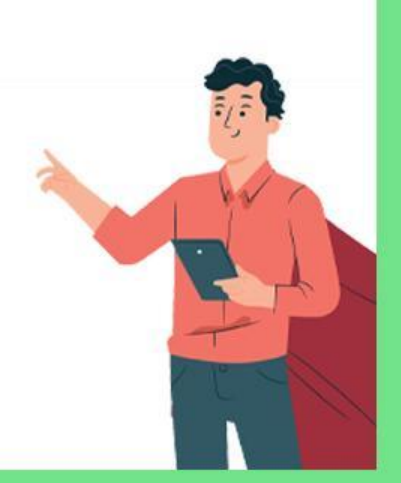

www.etwinning.pl

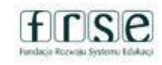

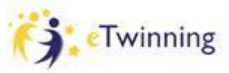

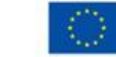

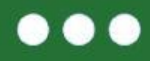

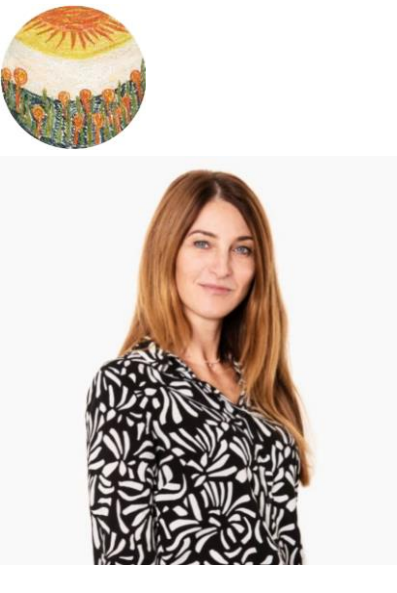

- ❏ **nauczycielka języka angielskiego w Zespole Szkolno-Przedszkolny w Kleczewie.**
- ❏ **zaangażowana w programie eTwinning od 2018 r.**
- ❏ **realizacja projektów w programie Erasmus+**

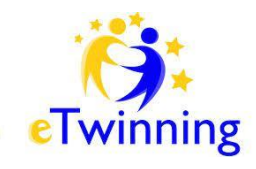

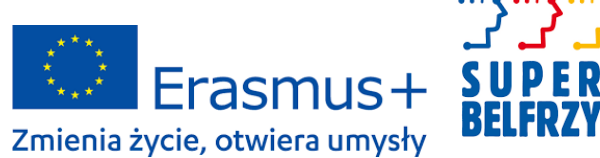

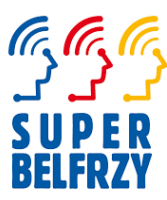

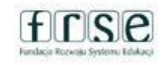

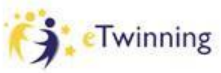

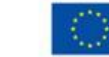

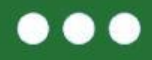

## **Logowanie na platformie ESEP**

✔ Korzystanie z nowej platformy <https://school-education.ec.europa.eu/> (ESEP) wymaga posiadania konta na EU login.

**[QUIZ MENTIMETER](https://www.menti.com/aln1s6g79j4m)**

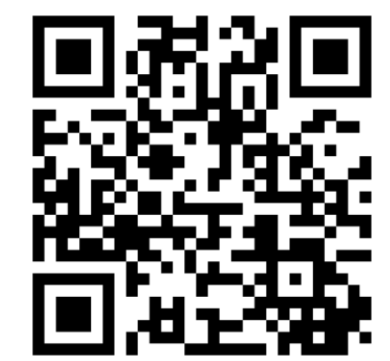

# www.etwinning.pl

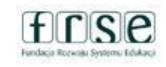

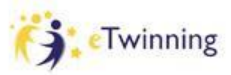

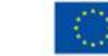

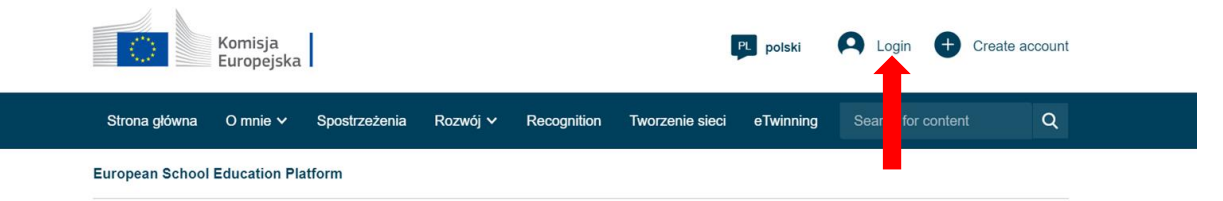

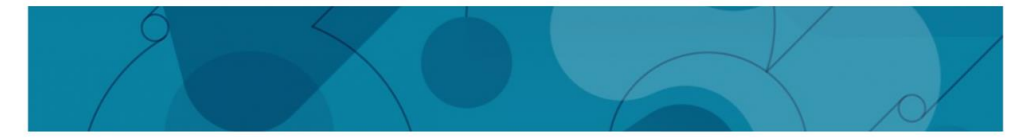

Europejska Platforma Edukacji Szkolnej jest miejscem spotkań dla wszystkich zainteresowanych stron sektora edukacji szkolnej - personelu szkolnego, naukowców, decydentów i innych działających w tej dziedzinie podmiotów - obejmującym wszystkie poziomy kształcenia, od wczesnej edukacji i opieki nad dzieckiem po kształcenie podstawowe i średnie oraz wstępne kształcenie zawodowe.

W skład platformy wchodzi również europejska społeczność szkół eTwinning.

# www.etwinning.pl

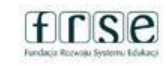

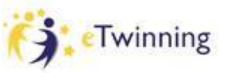

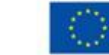

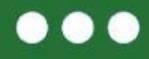

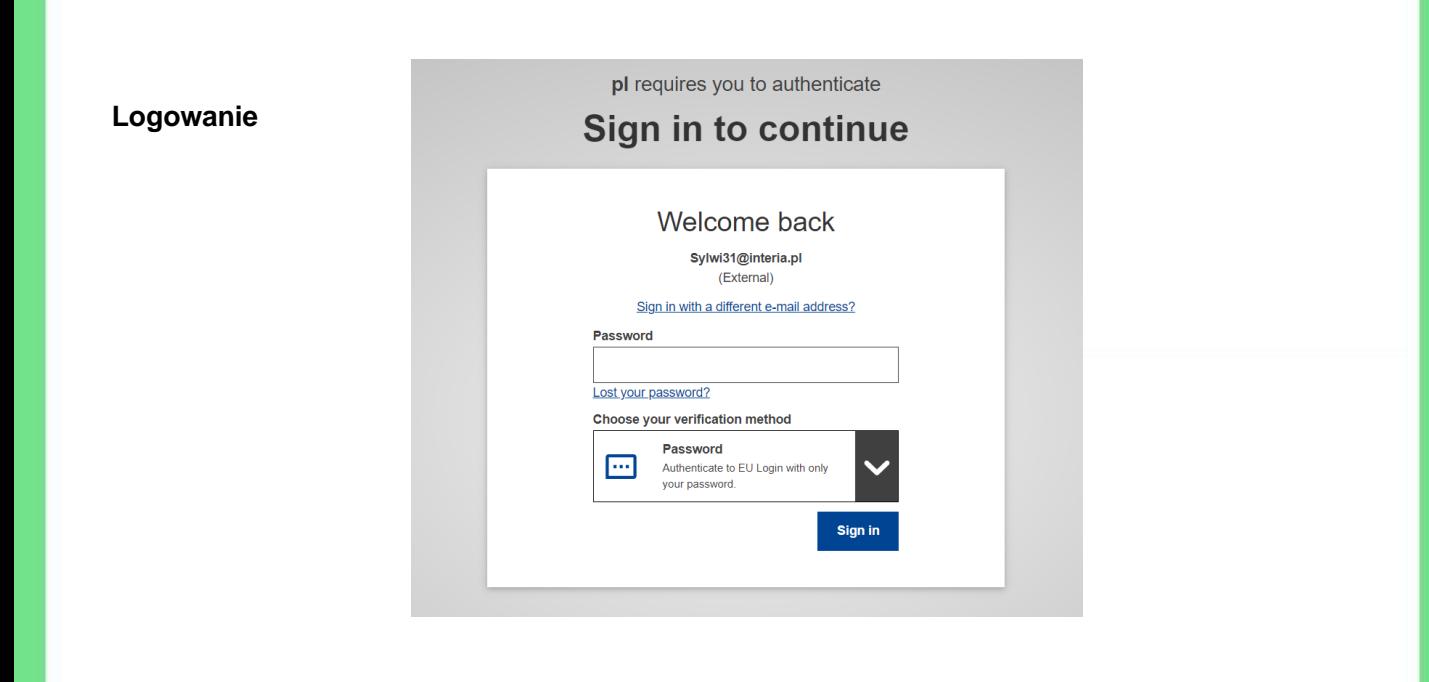

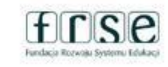

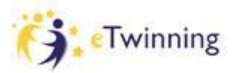

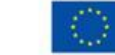

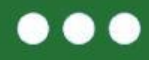

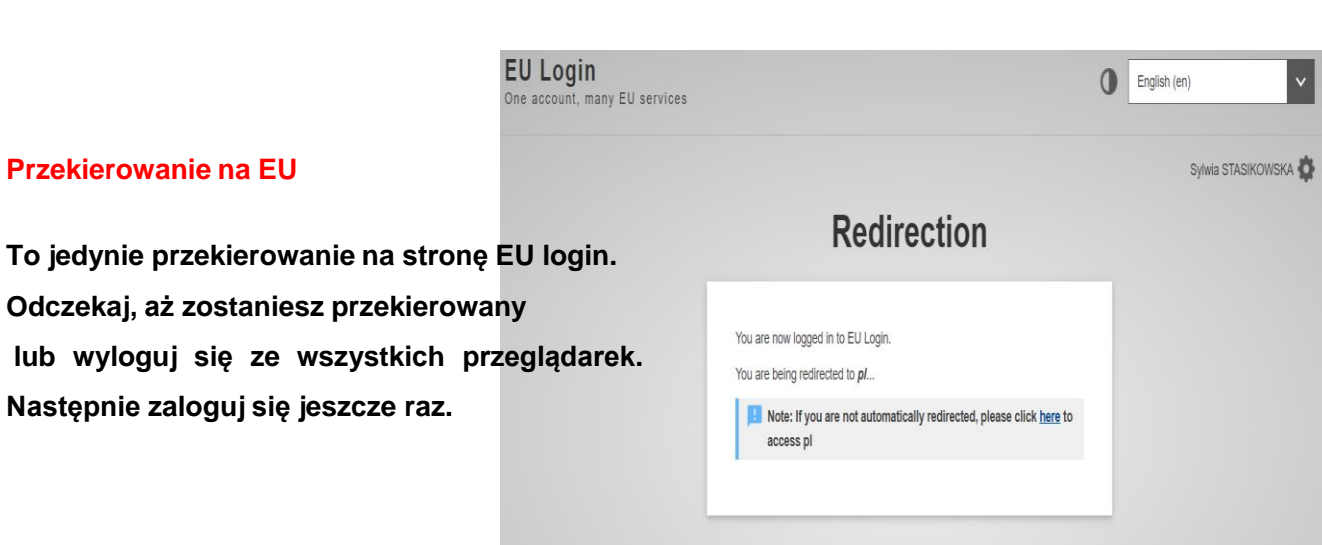

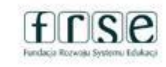

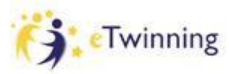

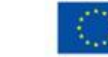

### **Co zawiera platforma ESEP?**

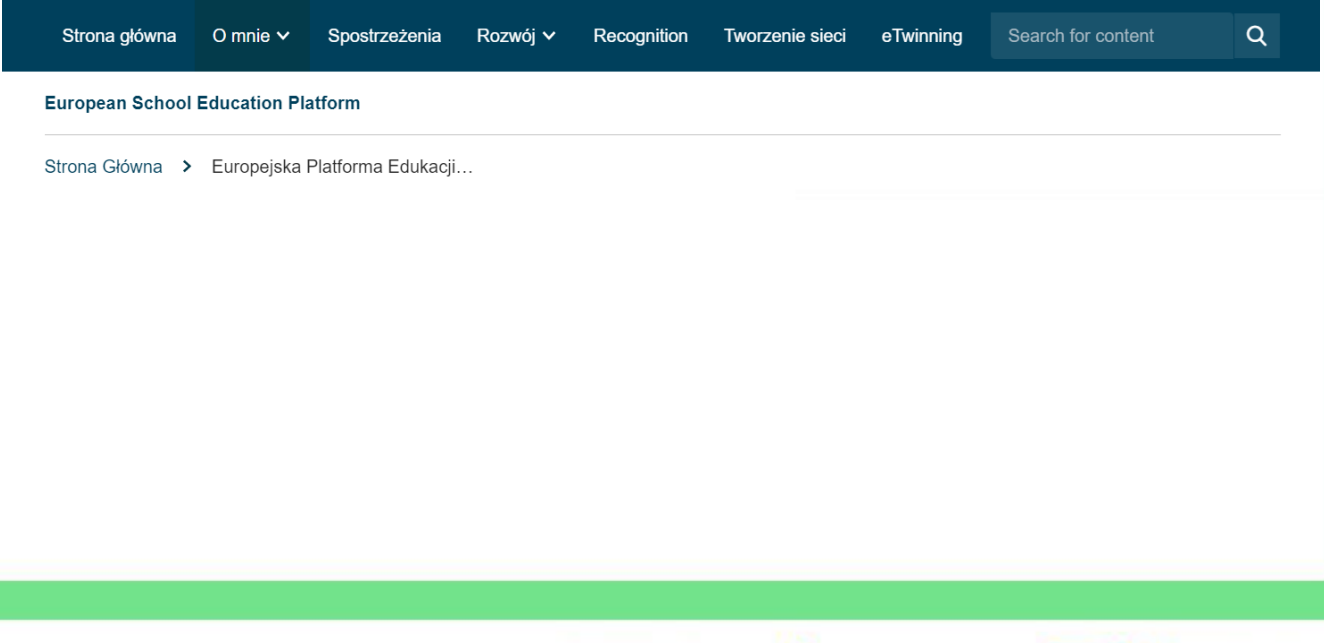

www.etwinning.pl

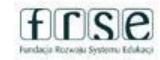

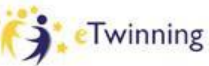

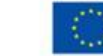

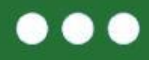

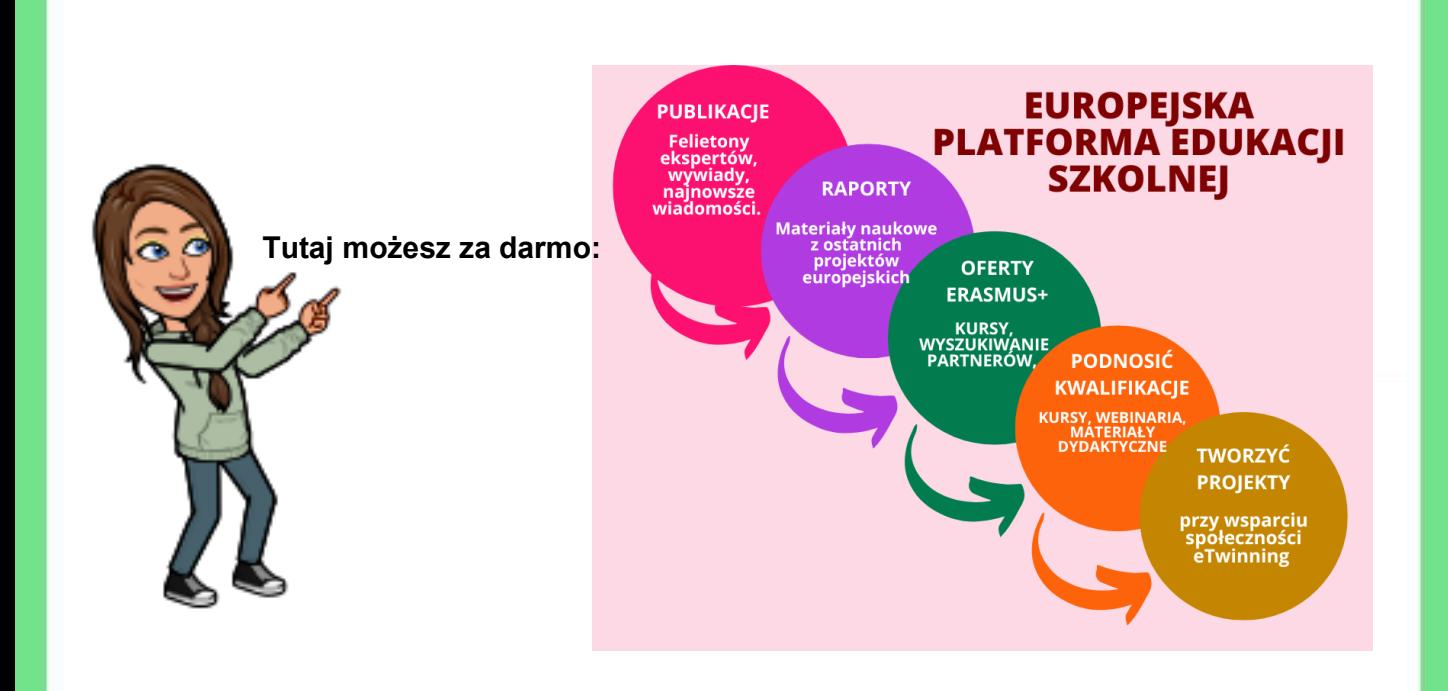

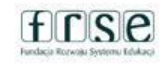

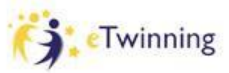

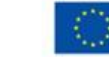

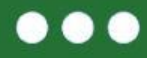

#### **European School Education Platform**

### Spostrzeżenia

Strona Główna > Insights

Punkty widzenia

Go to punkty widzenia

Poglądy ekspertów i sondaże nt. edukacji szkolnej

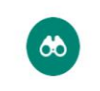

 $\left[ \mathbf{R}\right]$ 

### Publikacje

Sprawozdania i badania dotyczące polityk edukacyjnych, zarówno na poziomie europejskim jak i krajowym

Go to publikacje

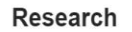

Wspieranie i prezentowanie badań realizowanych na szczeblu lokalnym

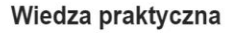

Zbiór inspirujących praktyk zaczerpniętych z projektów, szkół i klas z całej Europy

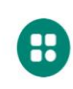

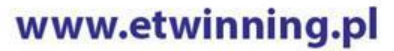

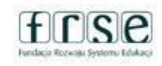

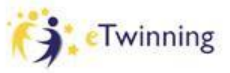

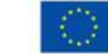

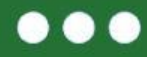

Overview Courses Webinars

### Rozwój zawodowy

**Przegląd strony** 

#### Courses

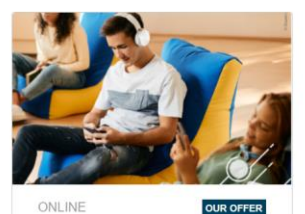

ONLINE

**Innovative Learning Environments: From Theory to** Practice

<sup>O</sup> Next upcoming session 20.03.2023 - 05.04.2023

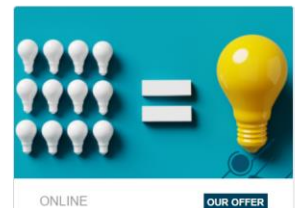

ONLINE

eTwinning Schools: **Collaboration in Practice** 

© Next upcoming session 20.03.2023 - 05.04.2023 (1 sessions)

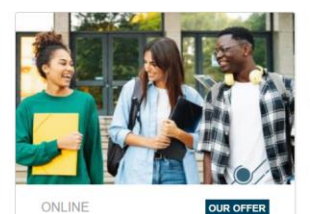

Unleashing the Potential of Peer **Support at School** 

<sup>O</sup> Next upcoming session 27.03.2023 - 03.05.2023 (1 sessions)

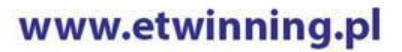

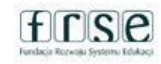

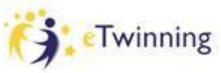

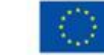

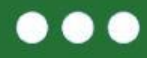

### **Recognition**

### **Uznanie**

Komisja Europejska docenia pracę nauczycieli i dąży do zapewnienia im uznania, organizując ewaluację działań organizowanych przez nich w ramach programów eTwinning i Erasmus+.

#### Labels **Awards**

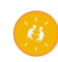

#### Krajowe i Europejskie Odznaki Jakości eTwinning

Odznaki Jakości eTwinning przyznawane są nauczycielom i ich p odopiecznym jako wyraz uznania dla indywidualnej pracy wykona nej w ramach projektu. Odznaki przyznawane są na podstawie w spólnych ram oceny.

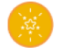

#### Europejska Odznaka Jakości

Europejska Odznaka Jakości to ocena pracy wszystkich nauczyci eli i uczniów uczestniczących w projekcie eTwinning.

# www.etwinning.pl

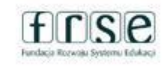

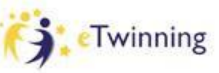

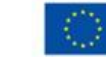

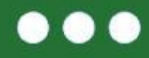

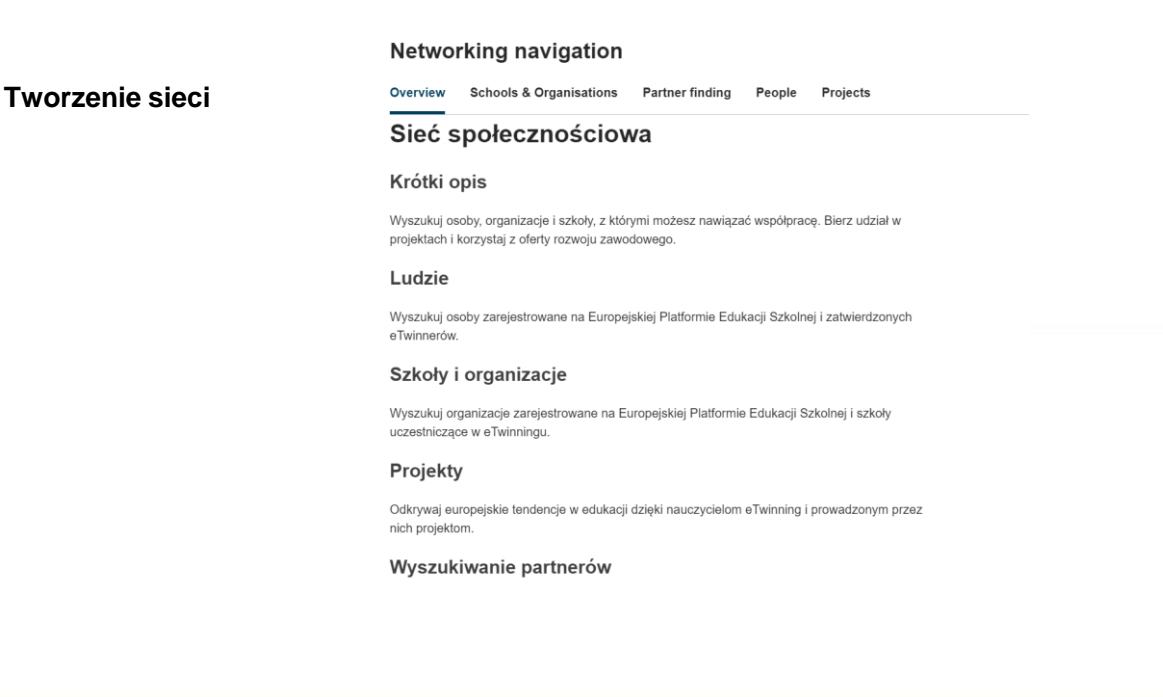

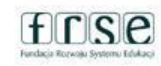

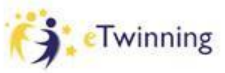

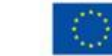

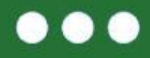

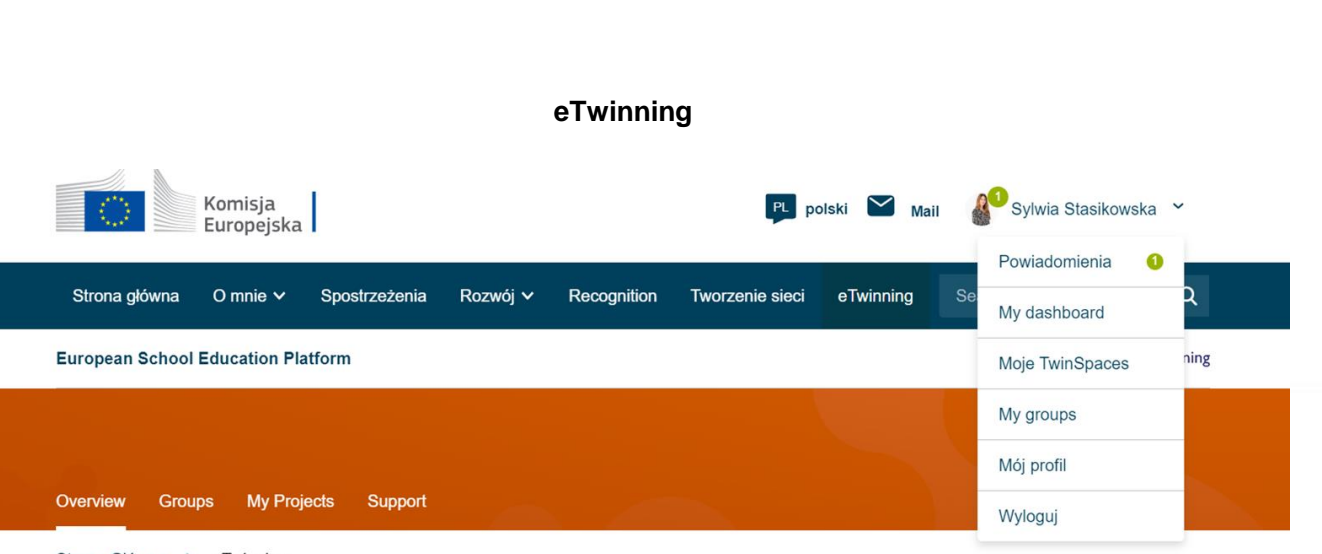

Strona Główna > eTwinning

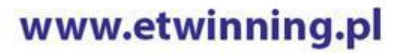

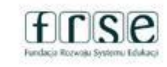

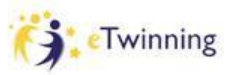

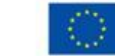

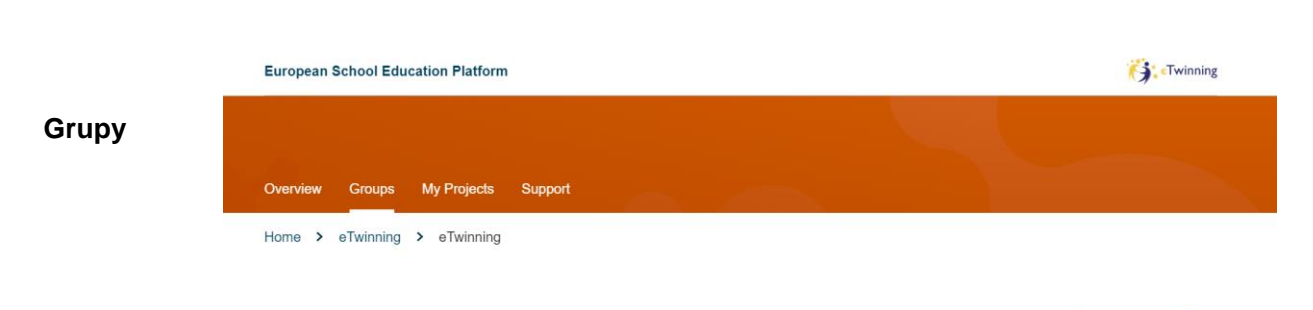

### Groups

eTwinning Groups are virtual places where eTwinners meet, discuss and share about specific subjects, topics or other areas of interest. For more information please consult the Support page.

### All groups (3209)

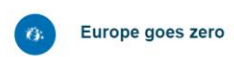

### New groups

#### Europe goes zero

Young people have to learn thatthe y can make a big difference...

Create group

# www.etwinning.pl

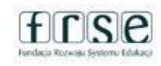

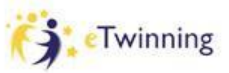

 $\ddot{z}$ 

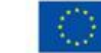

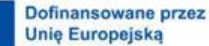

 $\vdots$ 

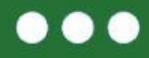

### **Moje projekty**

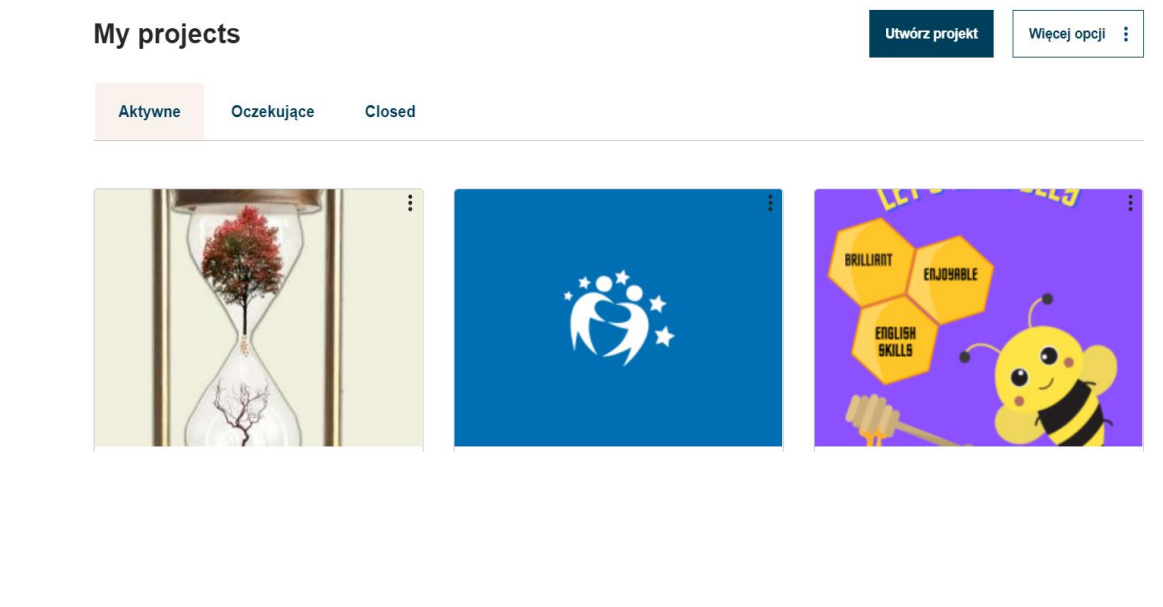

# www.etwinning.pl

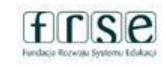

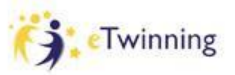

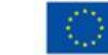

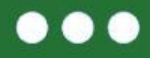

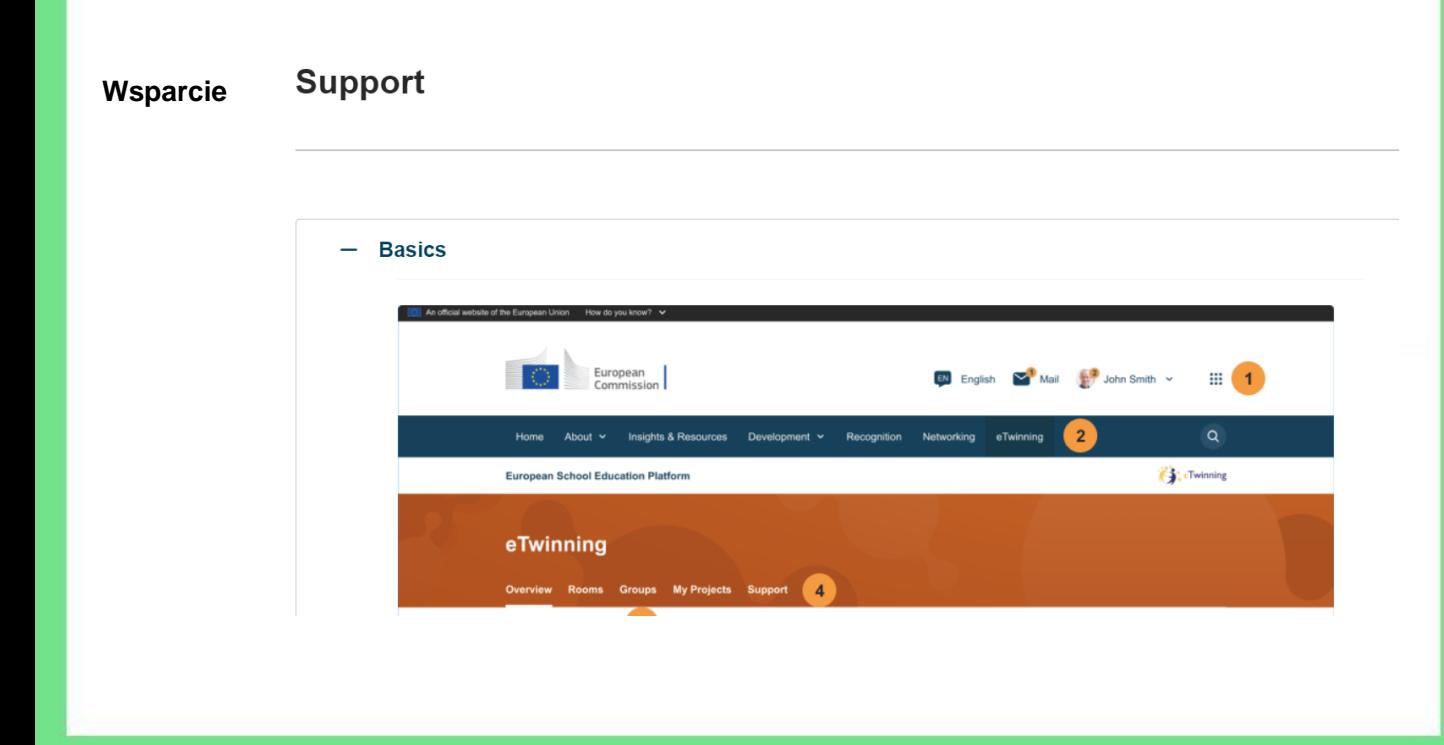

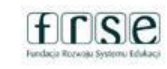

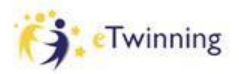

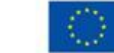

..

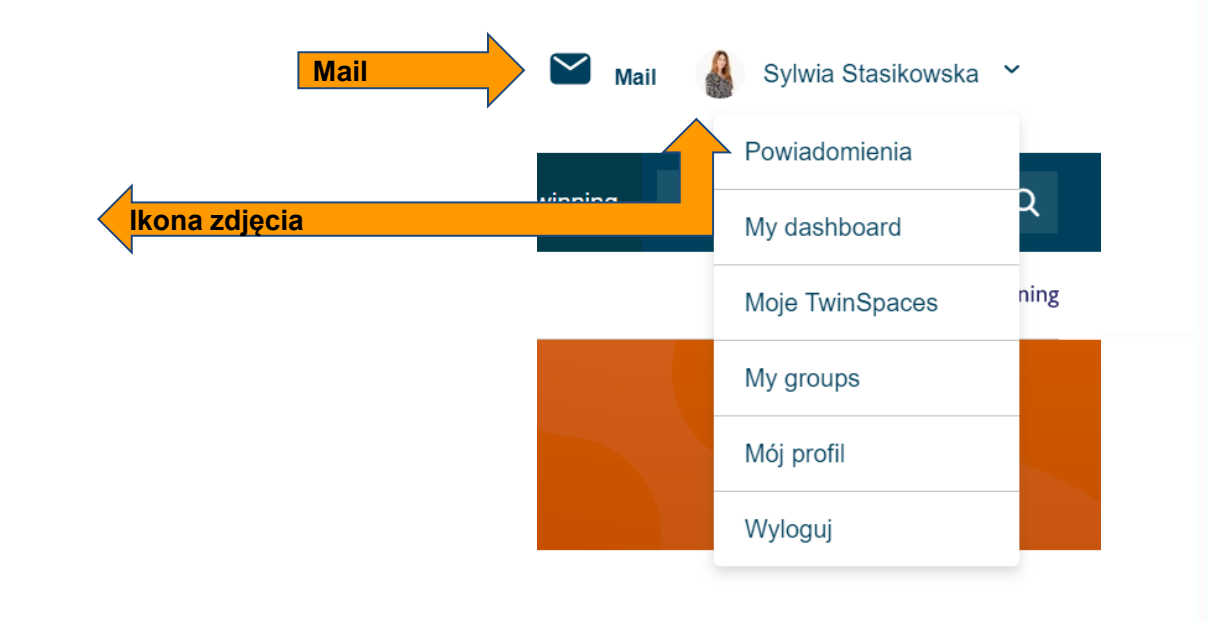

# www.etwinning.pl

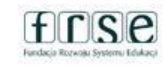

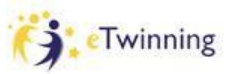

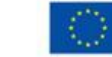

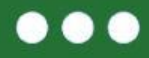

### Powiadomienia

# **Notifications**

### **View All**

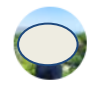

You accepted the invitation from val **◎ 02.03.2023** 

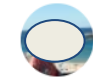

You accepted the invitation from Cri **Biodiversity- Discovery& Action.** 

# www.etwinning.pl

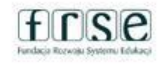

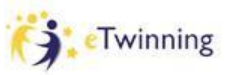

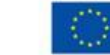

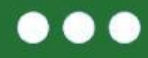

#### **European School Education Platform**

### Panel nawigacyjny

Strona Główna > My Dashboard

# **My Dashboard**

**Add posting** Go to postings You have no project postings available. **View all postings** 

www.etwinning.pl

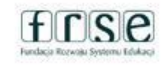

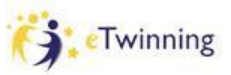

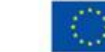

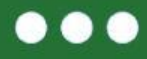

### **Twinspace**

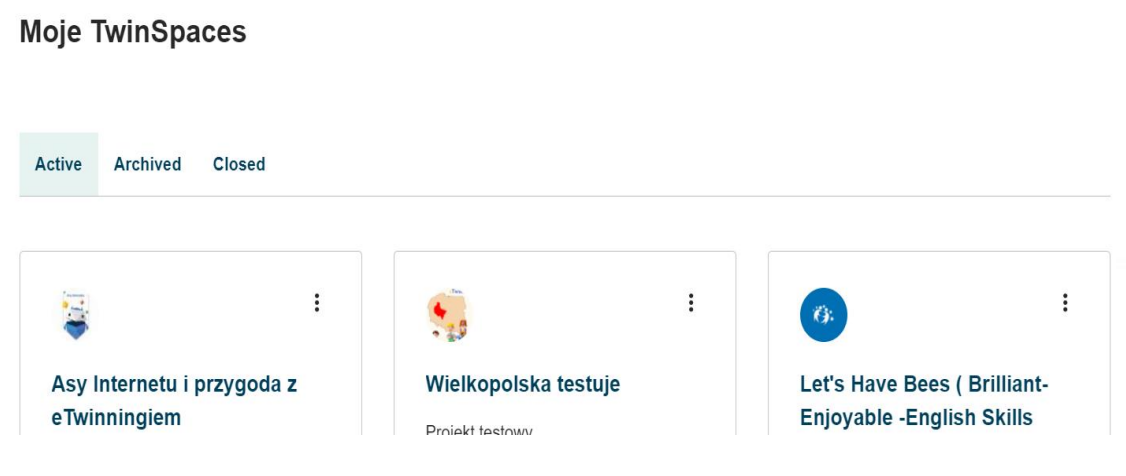

# www.etwinning.pl

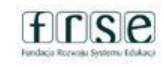

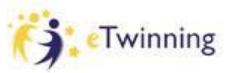

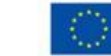

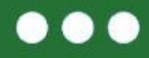

#### **My groups** Moje grupy

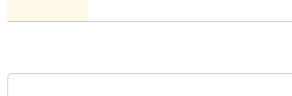

Closed

**Active** 

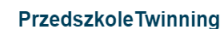

Grupa dla polskich nauczycieli wychow ania przedszkolnego...

 $\vdots$ 

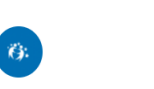

### **English as a Second** Language

A group for all eTwinning teachers who teach English as a second...

 $\hat{\mathbf{G}}$ .

### $\vdots$

#### **STEAM i zmiany klimatu**

S - science, T - technology, E - enginee ring, A - art, M - math...

# www.etwinning.pl

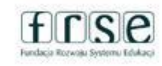

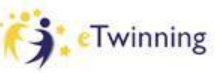

 $\vdots$ 

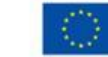

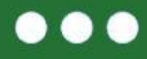

### Mój profil

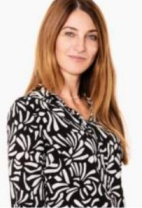

TEACHER ● eTwinning validated

### Sylwia Stasikowska  $G$  65 contacts Edytuj profil I'm a teacher of English language in Primary School. I love teaching through games, plays and new technologies. I'm interested in travelling a... Show more v Default organisation: Zespół Szkolno-Przedszkolny Szkoła Podstawowa im. Wandy Chotomskiej w Kleczewie Informacje Projekty

**Organisations (2)** 

Organisations

Add organisation

www.etwinning.pl

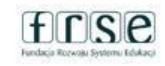

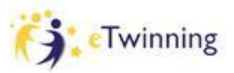

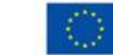

**eTwinner, na swoim koncie na platformie, może dodać więcej szkół, w których działa lub z którymi współpracuje. Opcja Add organisation znajduje się na jego profilu na ESEP.**

**Dla uprawnionych instytucji, po wyszukaniu i dodaniu placówki do profilu, pojawia się zaproszenie do eTwinning. Dla każdej z dodawanych szkół aplikuje się o to osobno i każda z nich podlega odrębnej walidacji przez Krajowe Biuro eTwinning.**

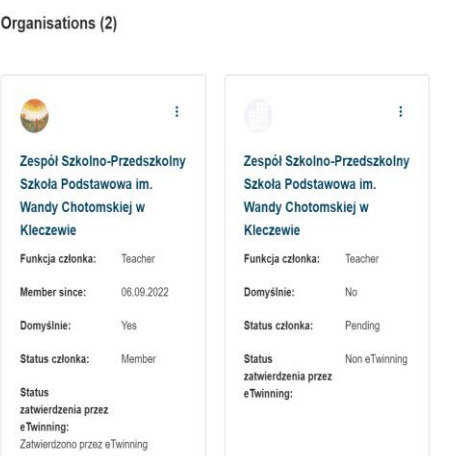

# Add organisation

# www.etwinning.pl

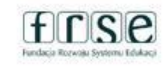

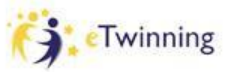

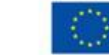

#### **Description**

I'm a teacher of English language in Primary School. I love teaching through games, plays and new technologies. I'm interested in travelling and discovering new cultures. The issues of climate change, military conflict, hunger, international social justice are the crucial priorities in the education of children and young people. I'd be happy to get involved in various projects learning something new. I'm really interested in exchanging experiences with other schools around the world. <iframe width="560" height="315" src="https://www.voutube.com/embed/iMB-L9b2W0I" title="YouTube video player" frameborder="0" allow="accelerometer; autoplay; clipboardwrite; encrypted-media; gyroscope; picture-in-picture" allowfullscreen></iframe>

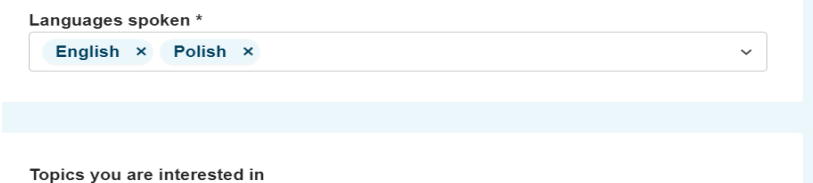

Select one or more options

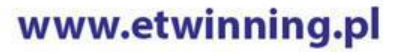

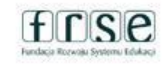

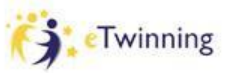

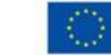

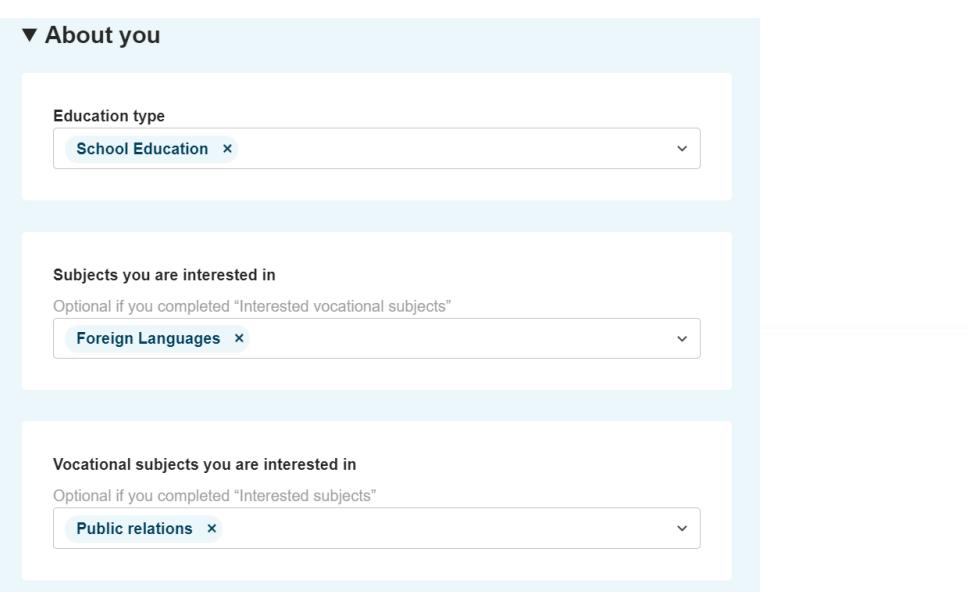

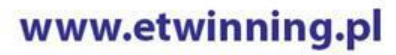

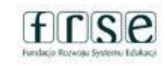

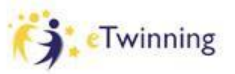

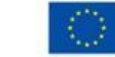

#### Newsletter

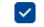

V I would like to receive the European School Education Platform newsletter

v I'd like to receive the eTwinning newsletter

#### Newsletter language

English

#### **Email address for notifications**

sylwi31@interia.pl

G-D Website URL

http://zsp-kleczew.2clicks.pl/

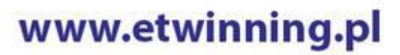

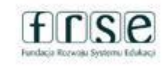

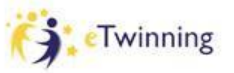

 $\checkmark$ 

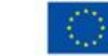

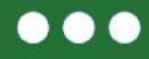

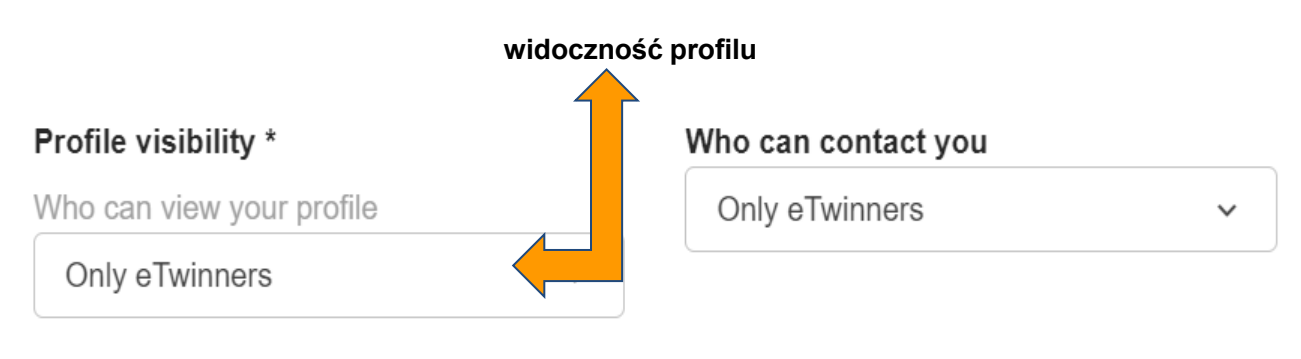

### Who can comment on your posts

No-one

 $\checkmark$ 

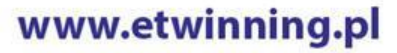

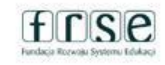

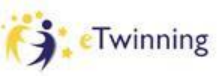

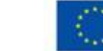

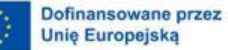

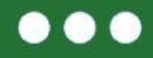

# eTwinning Mój pierwszy projekt z Ambasadorem (5)

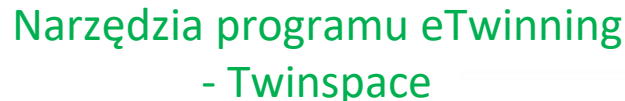

Sylwia Stasikowska

1-2 kwietnia 2023 r. Poznań

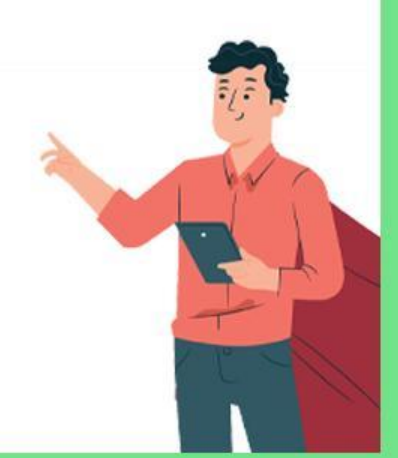

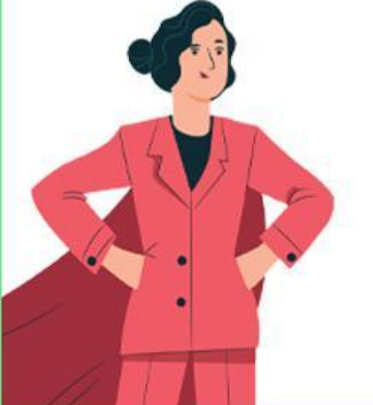

www.etwinning.pl

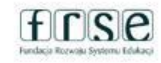

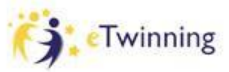

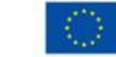

# ✓ Logujemy się na: <https://school-education.ec.europa.eu/> (ESEP)

### **Uczniowie logują się wyłącznie z adresu**: [Pupil log in | ESEP \(europa.eu\)](https://school-education.ec.europa.eu/en/pupil-login)

Jeśli ich dane do logowania nie działają także na właściwej stronie nauczyciel może pobrać listę zaproszonych przez siebie uczniów (TwinSpace, sekcja Members), gdzie znajdzie ich nazwy użytkownika. Hasło zmienia na ich profilach (TwinSpace, sekcja Members) – opcje edycji, usuwania, zmiany hasła zlokalizowane są w prawym, górnym rogu (symbol trzech kropek).

# www.etwinning.pl

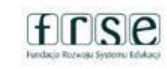

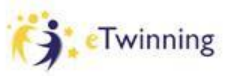

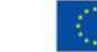

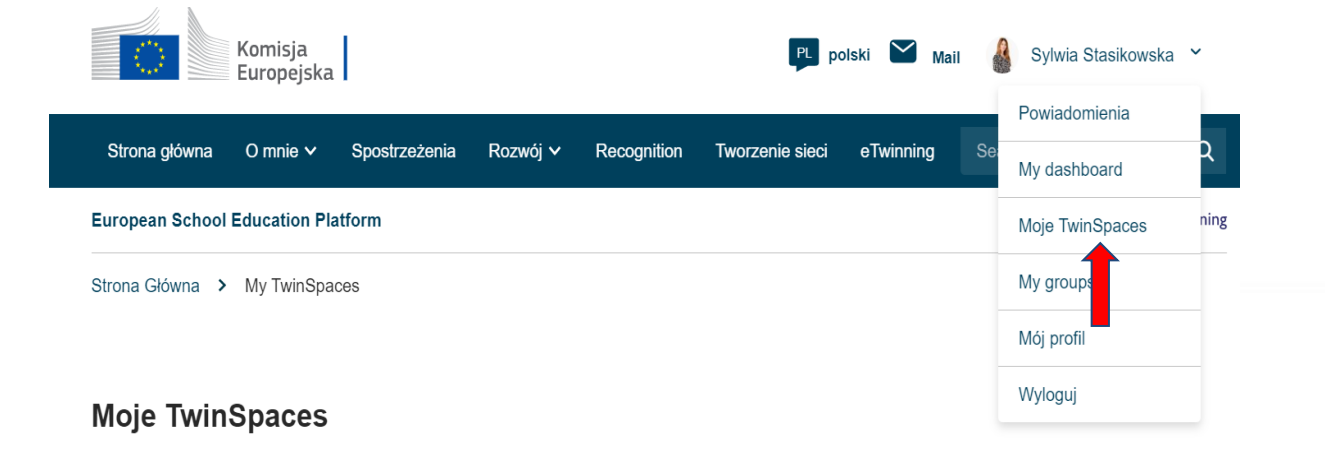

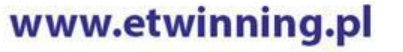

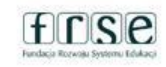

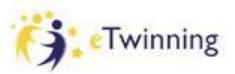

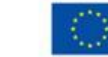

#### **European School Education Platform**

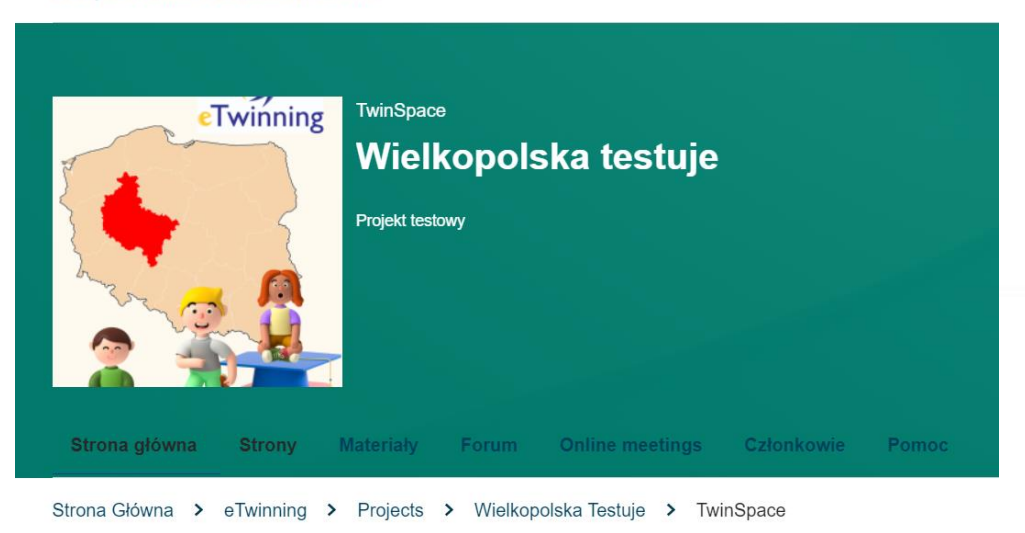

www.etwinning.pl

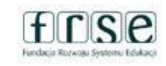

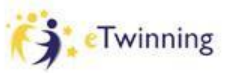

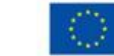

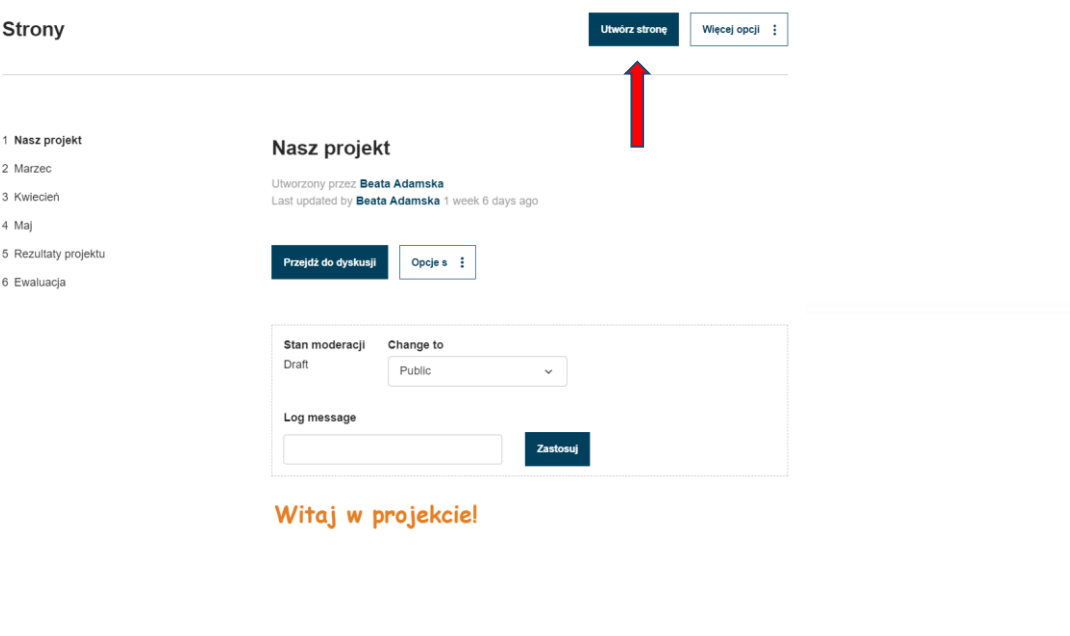

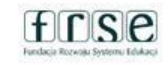

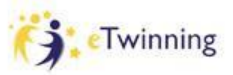

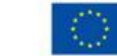

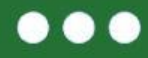

### **Tworzymy strony do projektu**

### **Create page**

 $\times$  Create page

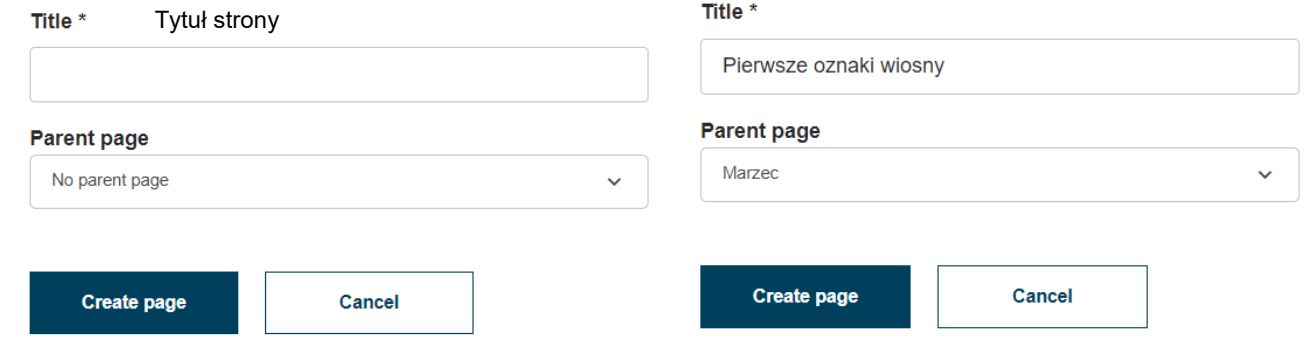

# www.etwinning.pl

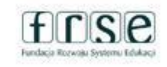

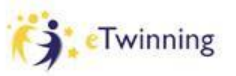

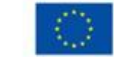

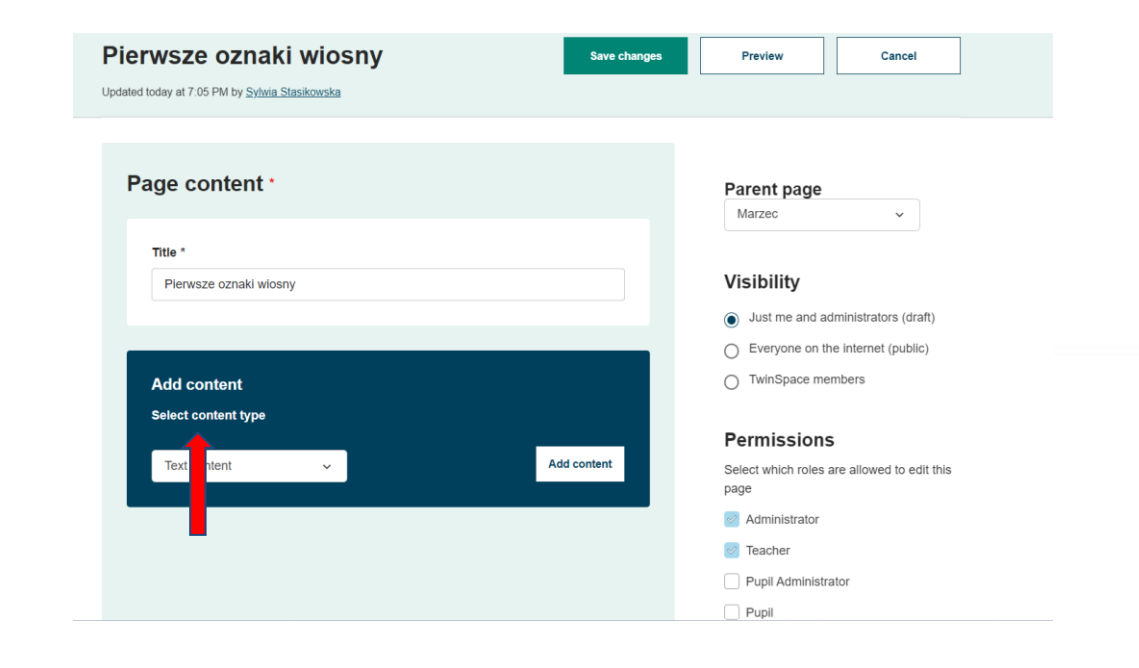

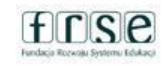

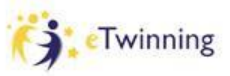

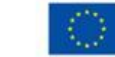

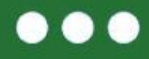

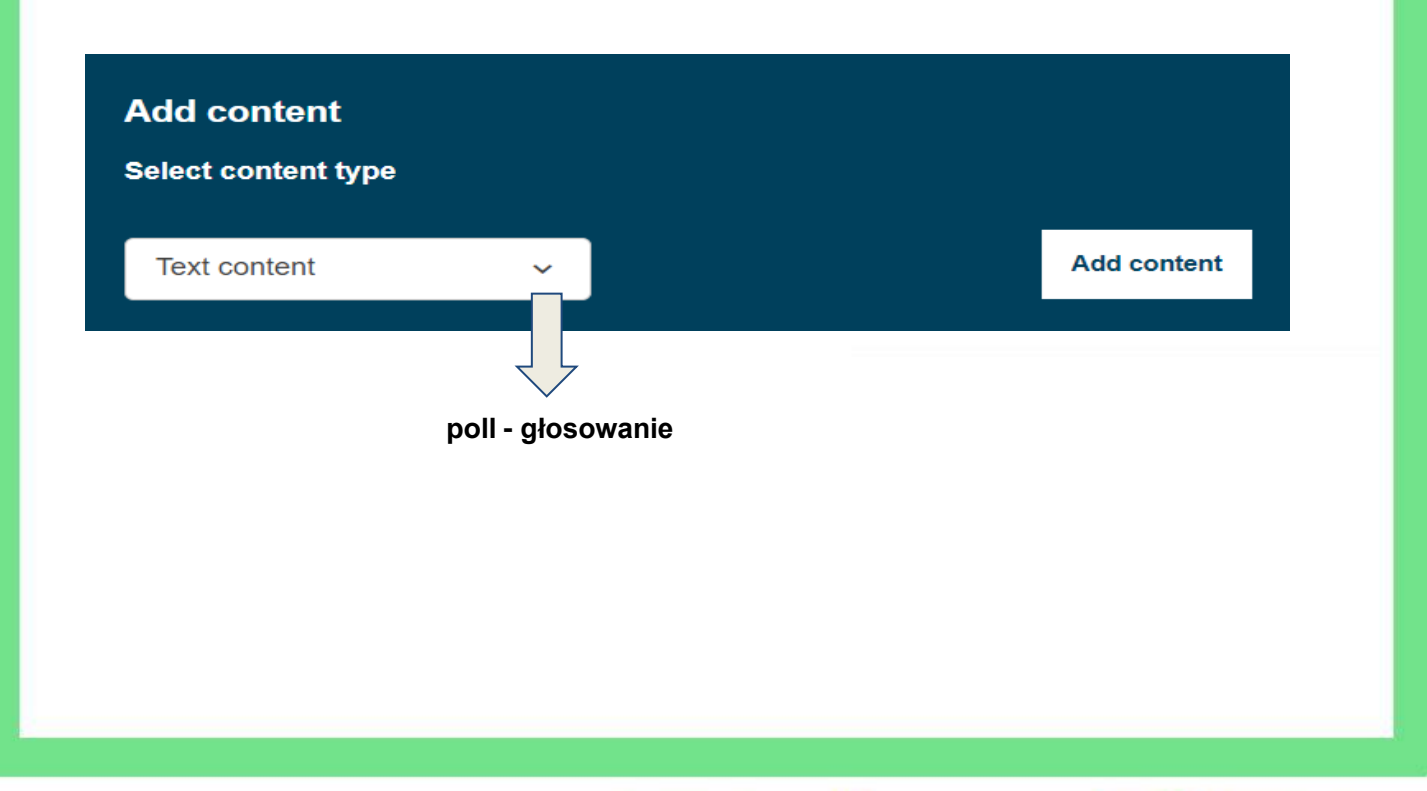

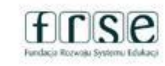

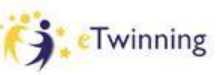

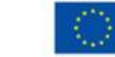

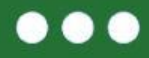

### Dodawanie treści

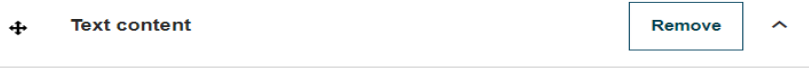

#### Text  $*$

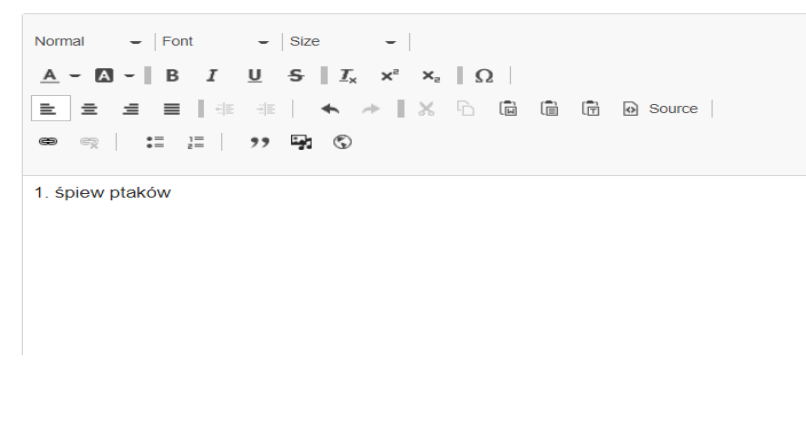

www.etwinning.pl

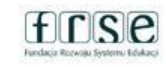

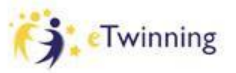

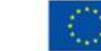

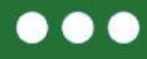

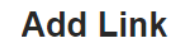

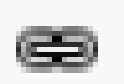

### **URL**

https://youtu.be/iSlltTOb9ww

#### **Title**

śpiew ptaków

Populates the title attribute of the link, usually shown as a small tooltip on hover.

 $\blacktriangleright$  Advanced

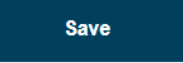

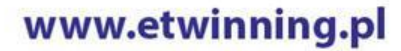

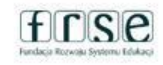

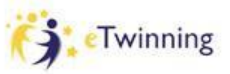

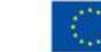

Close  $(x)$ 

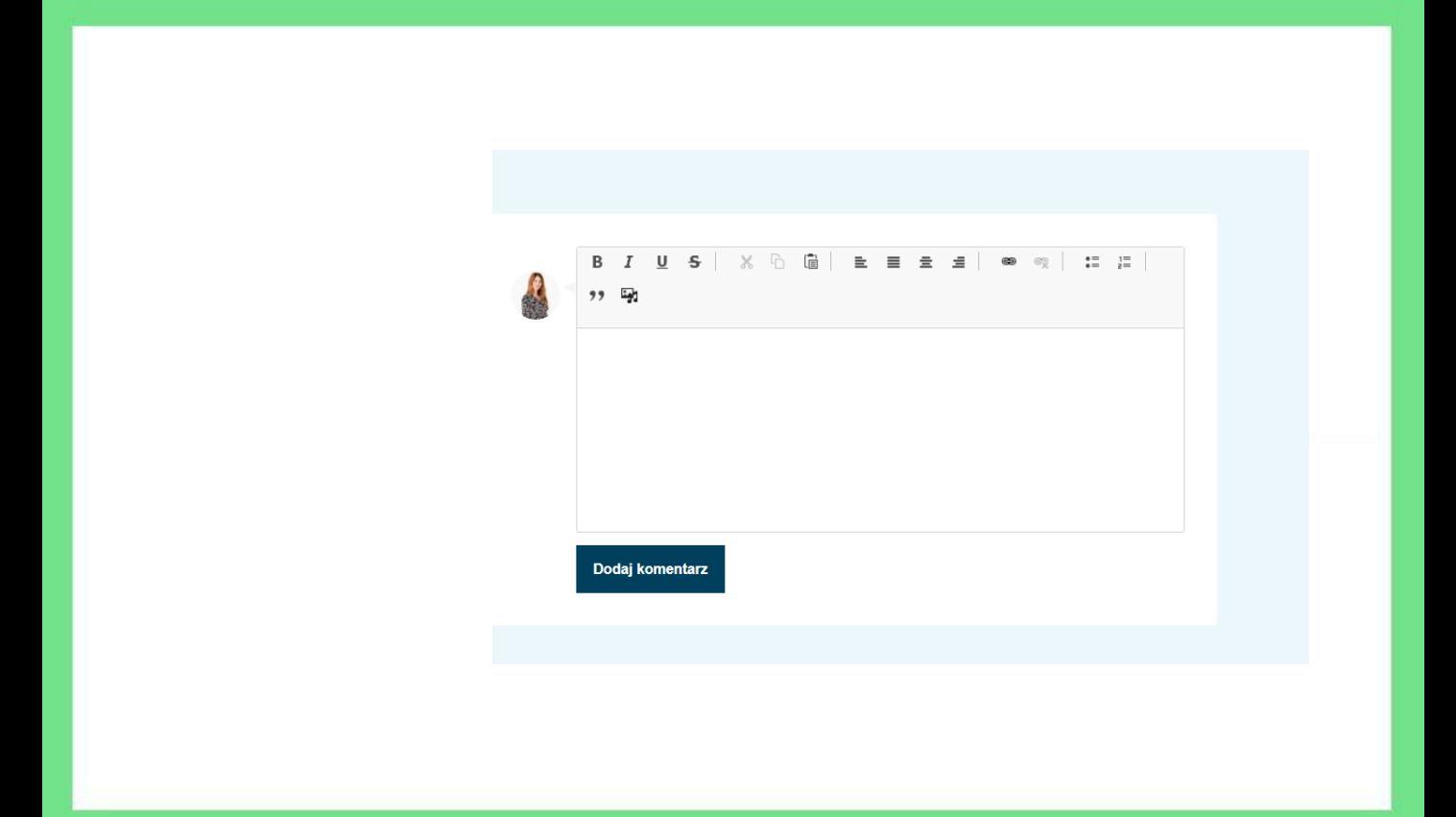

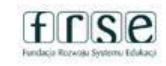

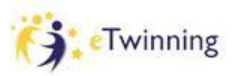

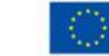

# $\bullet\bullet\bullet$

ඹ

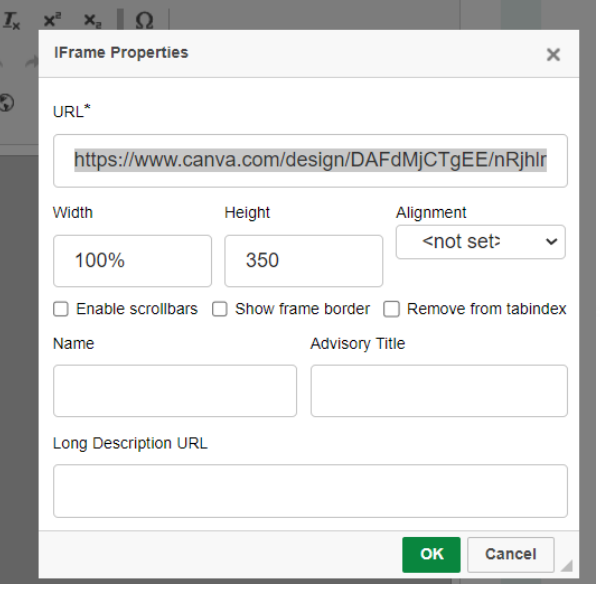

# www.etwinning.pl

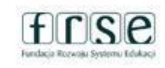

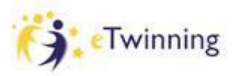

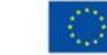

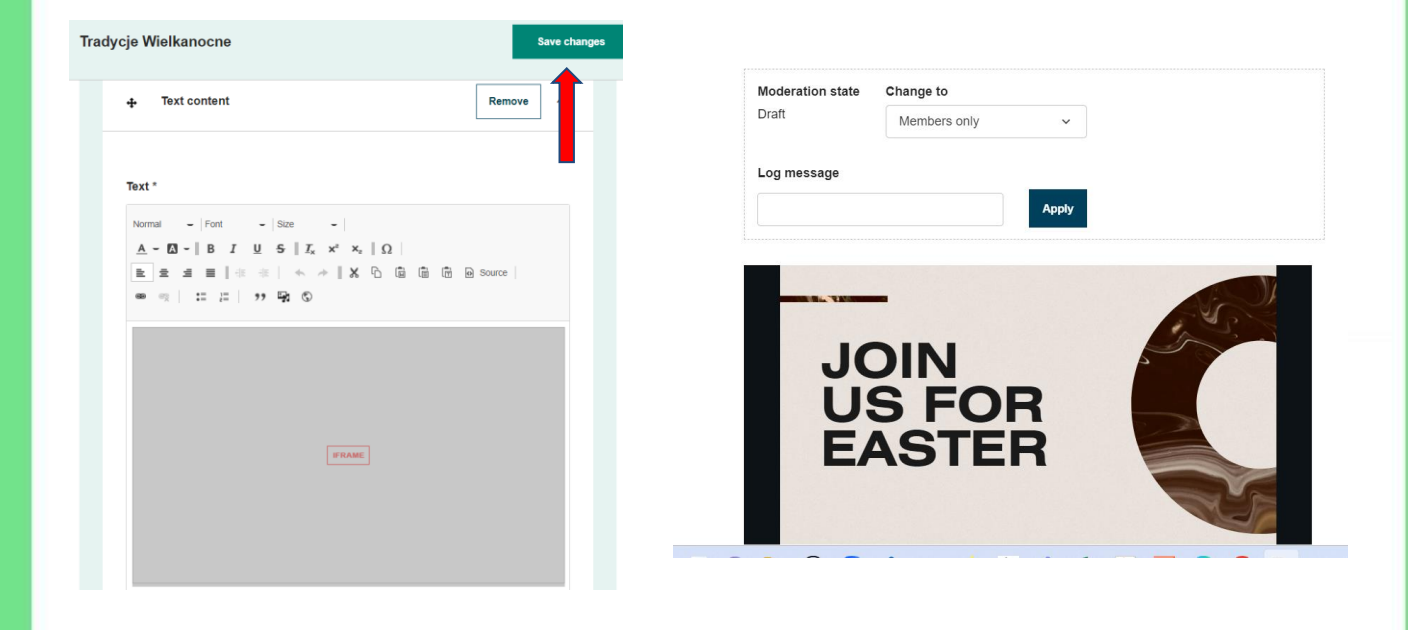

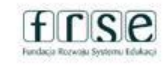

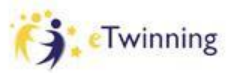

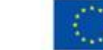

### Widoczność

### **Visibility**

- ◯ Just me and administrators (draft)
- $\bigcap$  Everyone on the internet (public)
- ◯ TwinSpace members

### **Permissions**

Select which roles are allowed to edit this page

- $\sqrt{ }$  Administrator
- $\vee$  Teacher

Pupil Administrator

 $\Box$  Pupil

□ Visitor

#### Discussion \*

A thread will be created in the forum. Allow

### **Pozwolenie**

### **Dyskusja**

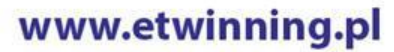

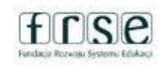

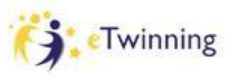

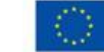

 $\bullet\bullet\bullet$ 

### **Materials**

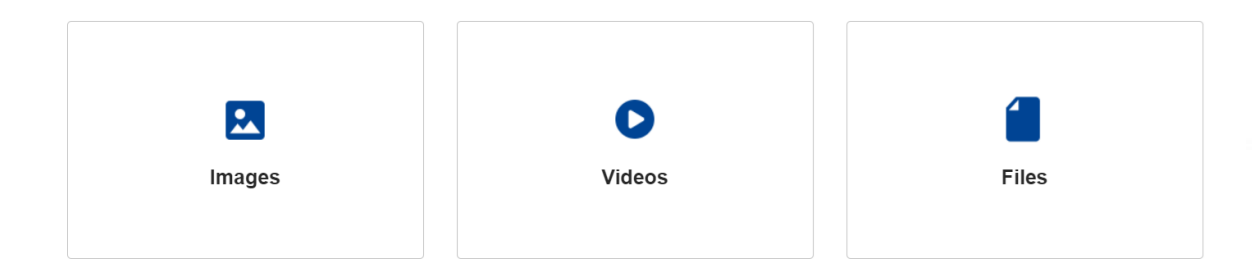

# www.etwinning.pl

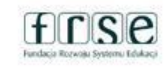

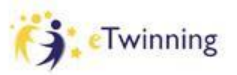

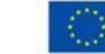

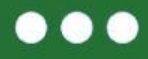

## **Obrazy**

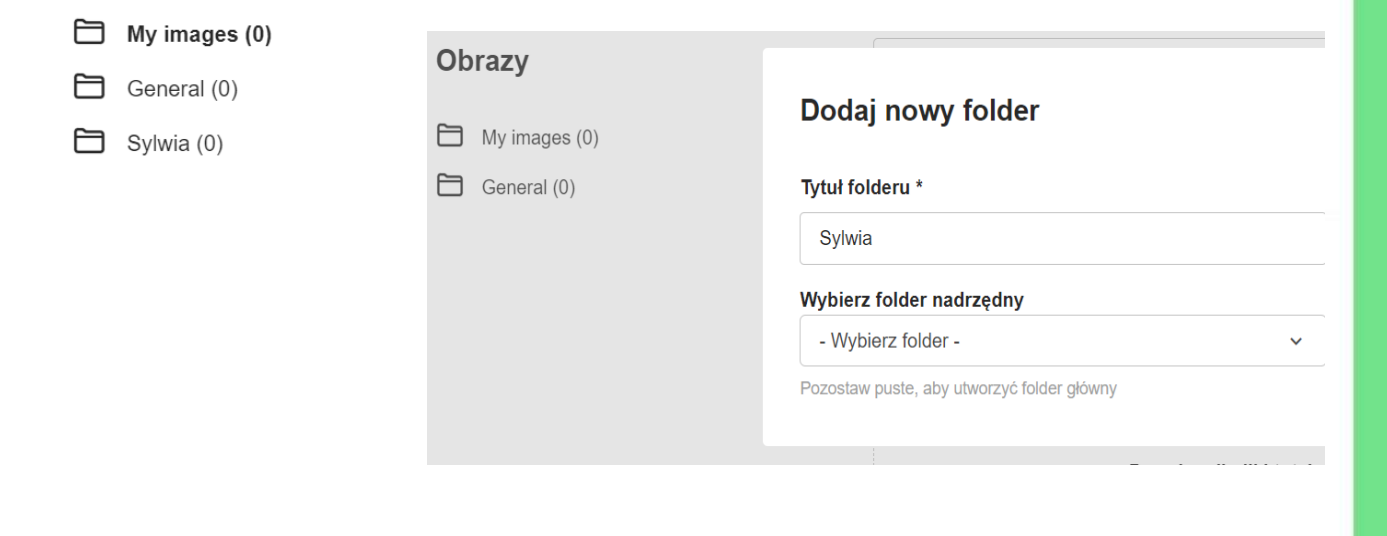

# www.etwinning.pl

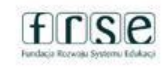

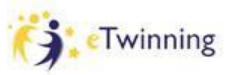

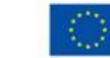

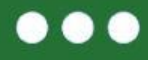

# **Filmy wideo**

My videos (0)

General (0)

## Ogólne

#### URL wideo \*

Obsługiwane serwisy multimedialne to Vimeo, Daily Motion i YouTube

Insert video URL

By uploading a video in this section I declare I own the copyright, or have permission from the copyright holder, to publish this video. Read More

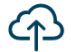

Przeciągnij pliki tutaj, aby je przesłać

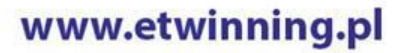

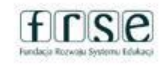

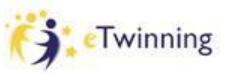

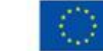

Dofinansowane przez **Unie Europejska** 

**Nowy folder** 

Prześlij

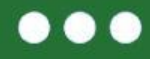

# **Forum**

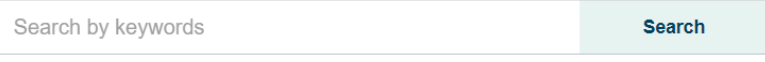

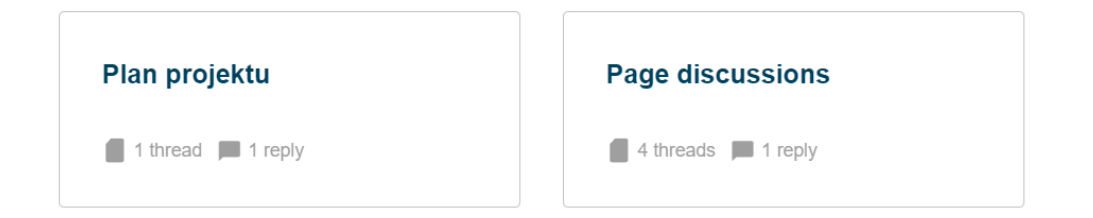

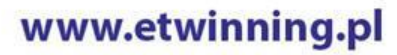

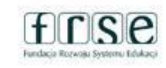

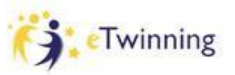

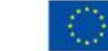

# Plan projektu

Planujemy wspólne działania

**Nowy watek** 

# www.etwinning.pl

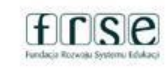

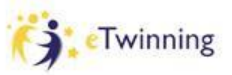

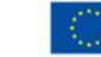

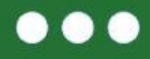

# **Online meetings**

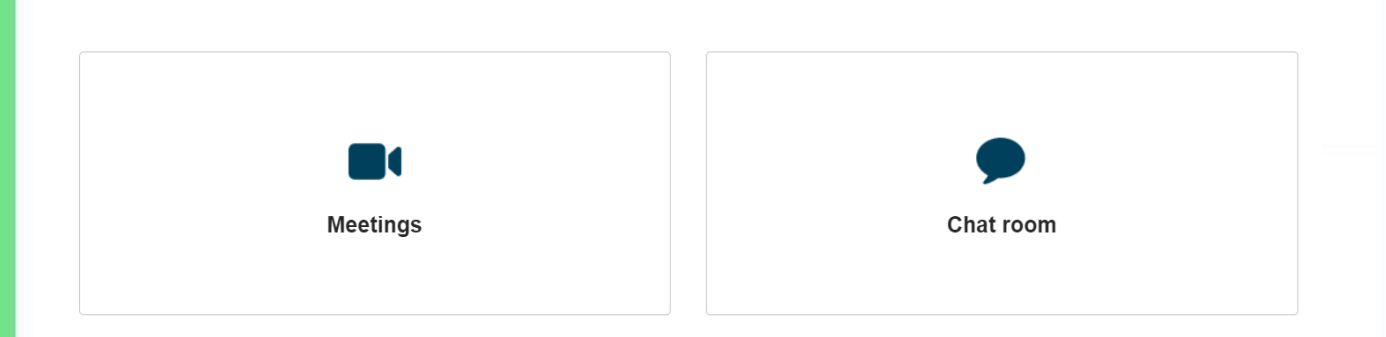

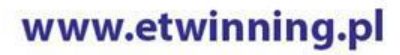

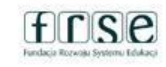

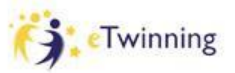

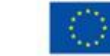

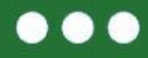

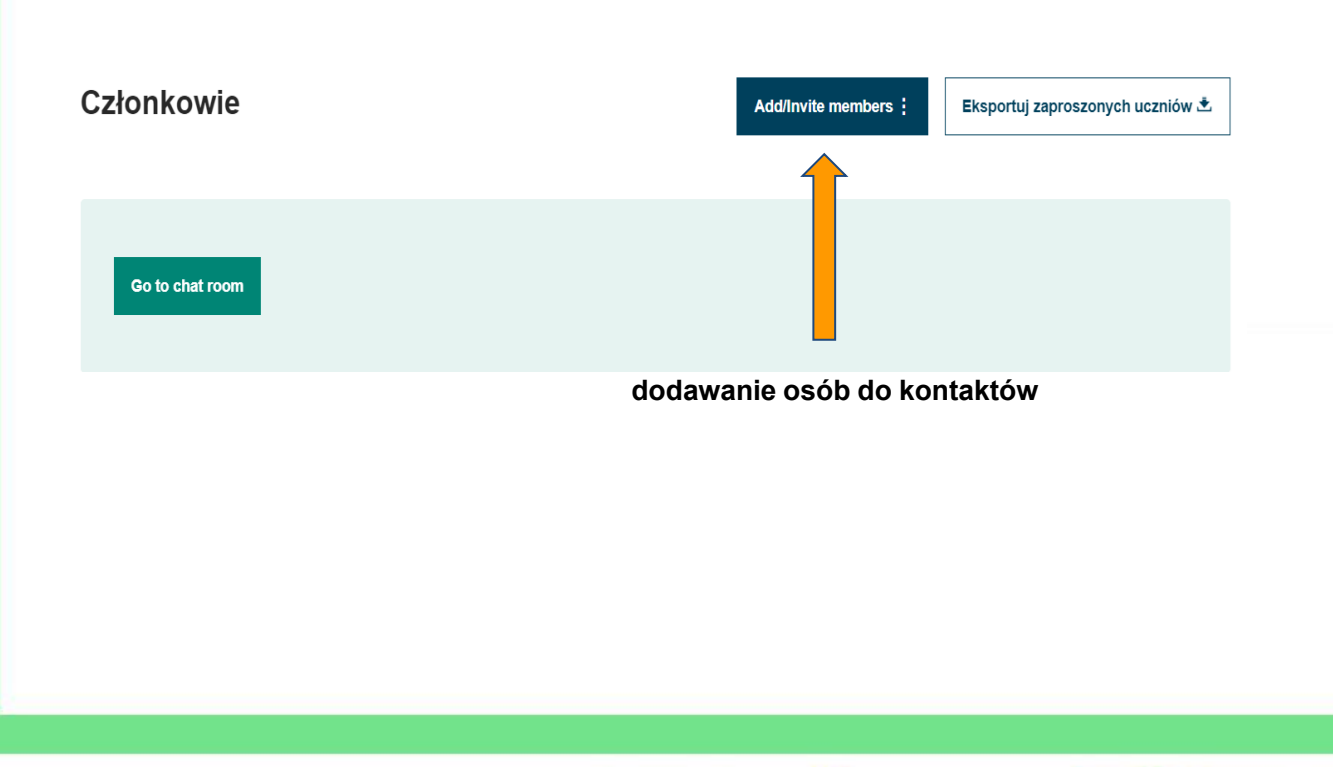

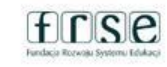

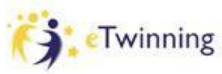

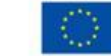

### **Dodawanie kolejnych partnerów do projektu**

### **W tym celu należy:**

- 1. wejść do zakładki Members,
- 2. kliknąć opcję Add/Invite members,
- 3. wybrać Invite other users,
- 4. wpisać w wyszukiwarkę imię i nazwisko danej osoby i chwilkę poczekać,
- 5. przy właściwej (Spośród wyszukanych osób) kliknąć Invite to TwinSpace.

Jeśli dana osoba spełnia wymienione wyżej kryteria pojawi się "okienko" informujące o tym wraz dwoma opcjami do wyboru:

- Zaproś do projektu
- Zaproś wyłącznie do TwinSpace

# www.etwinning.pl

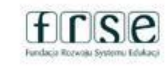

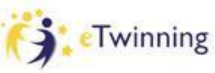

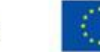

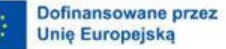

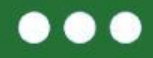

# **ETwinning** Mój pierwszy projekt z Ambasadorem (5)

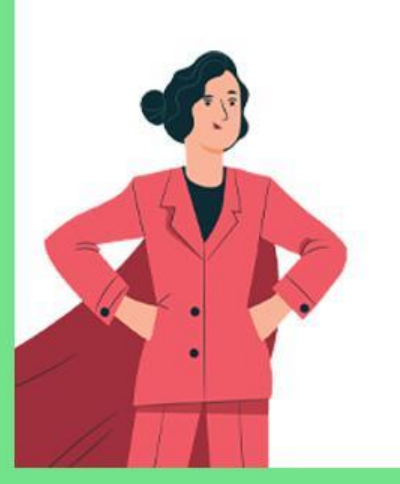

# Dziękuję za uwagę

Sylwia Stasikowska sylwi31@interia.pl

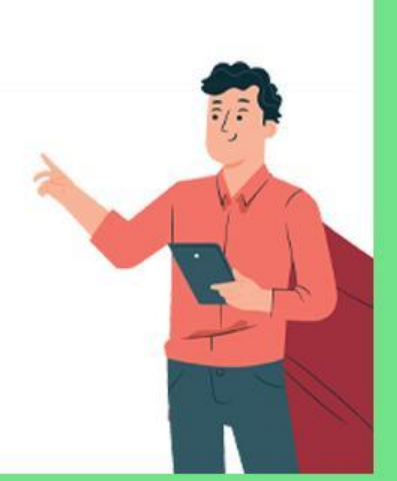

# www.etwinning.pl

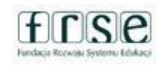

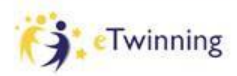

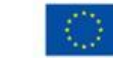